## Photoshop CS5

Photoshop CS5 300

- 13 ISBN 9787111329183
- 10 ISBN 711132918X

出版时间:2011-1

页数:367

版权说明:本站所提供下载的PDF图书仅提供预览和简介以及在线试读,请支持正版图书。

## www.tushu000.com

## Photoshop CS5

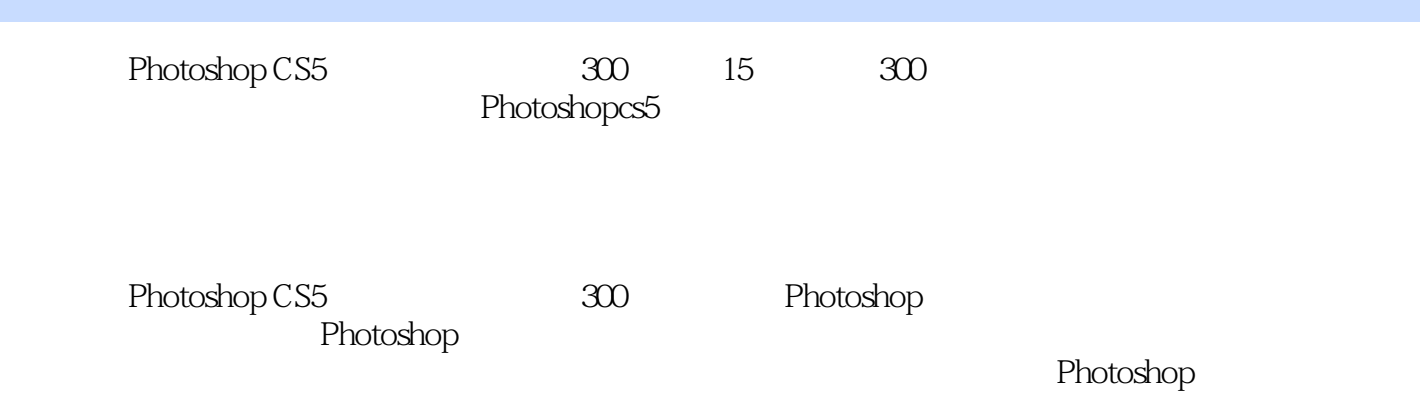

## Photoshop CS5

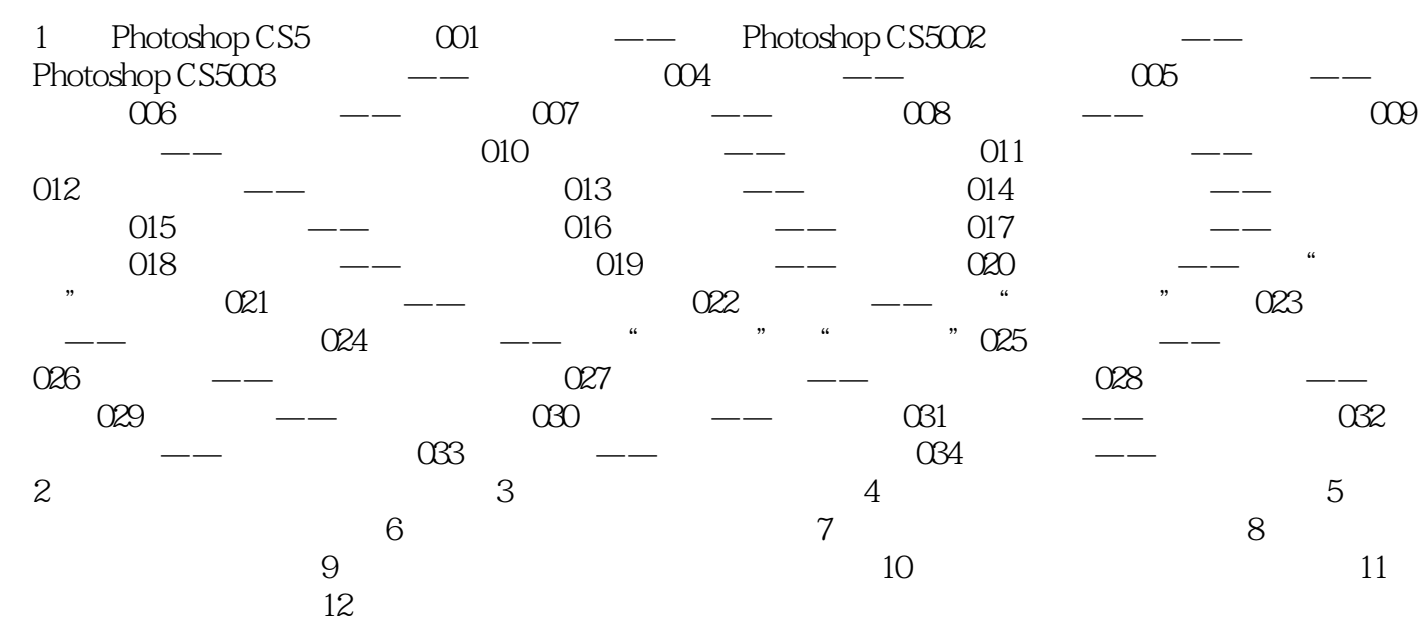

本站所提供下载的PDF图书仅提供预览和简介,请支持正版图书。

:www.tushu000.com